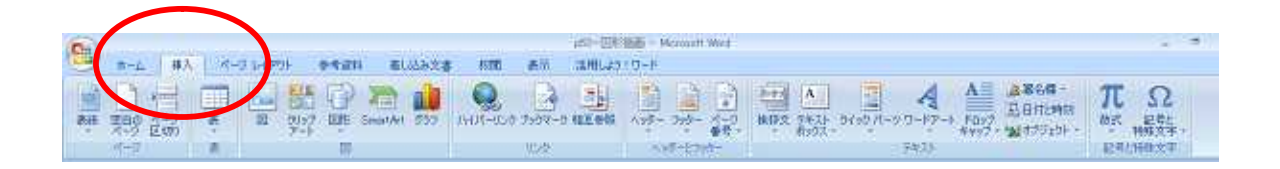

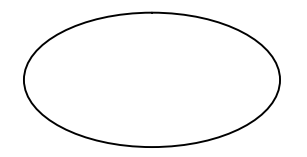

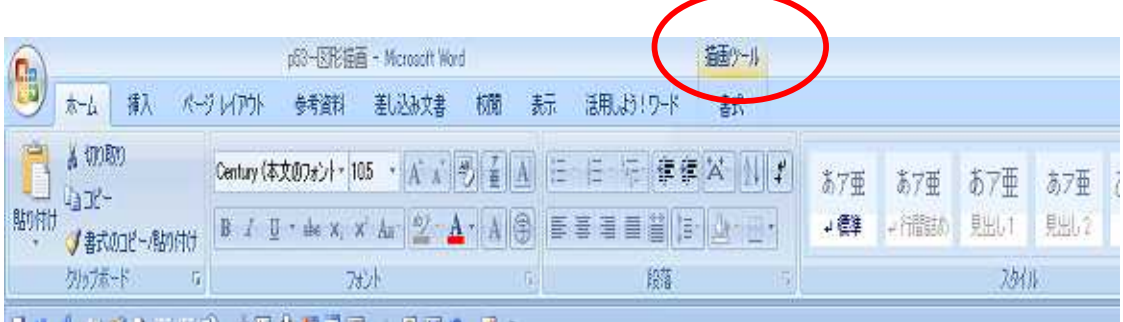

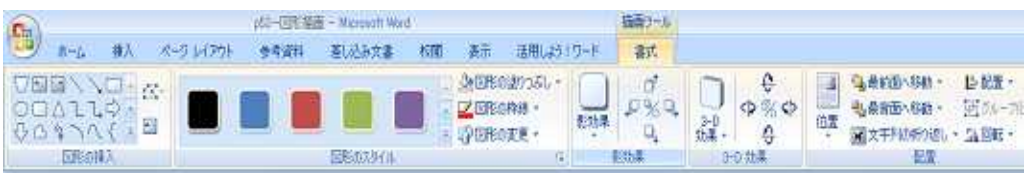

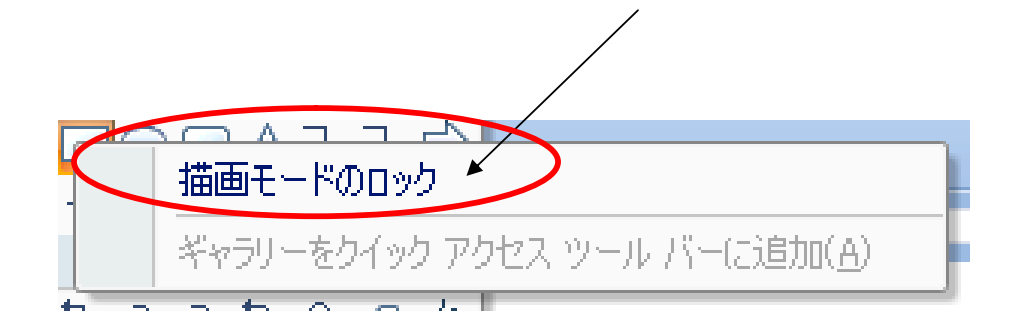

## hhhhh

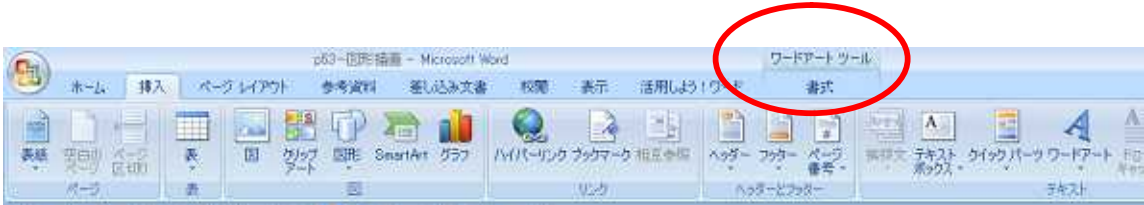

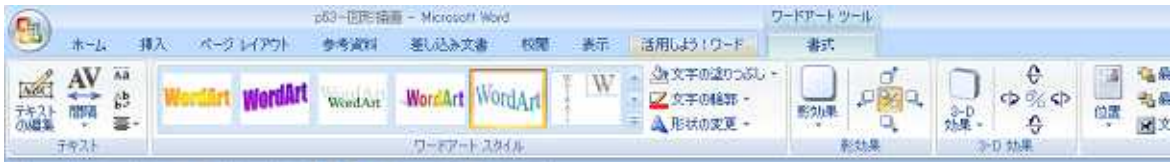

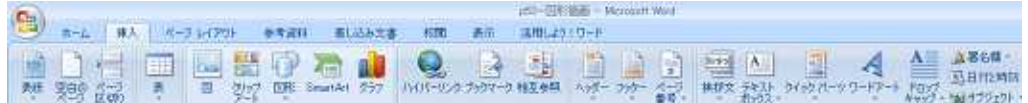

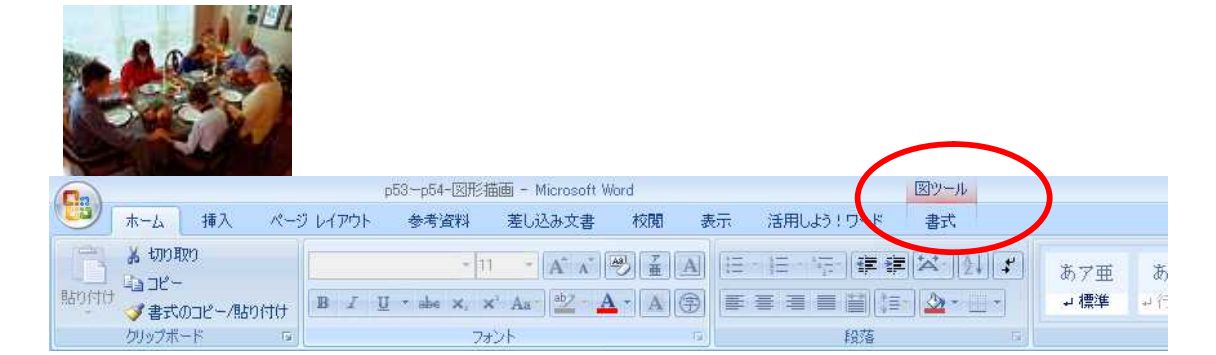

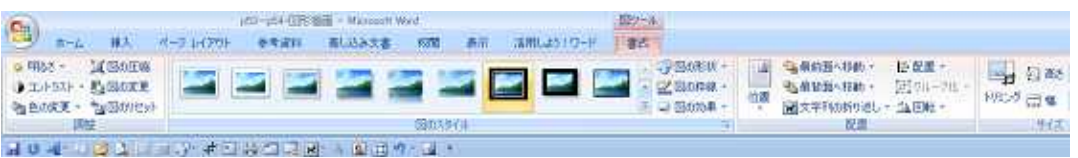

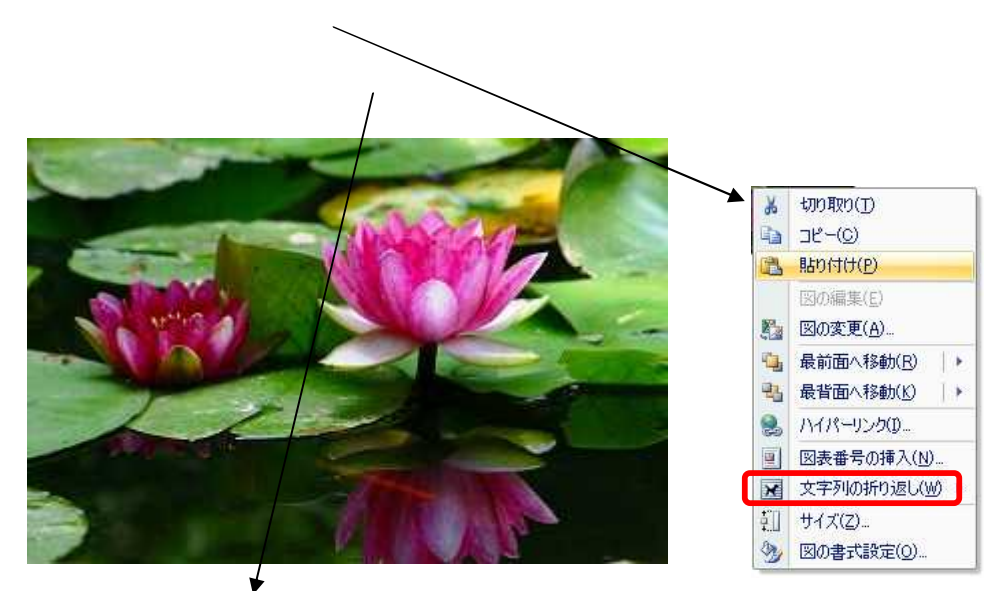

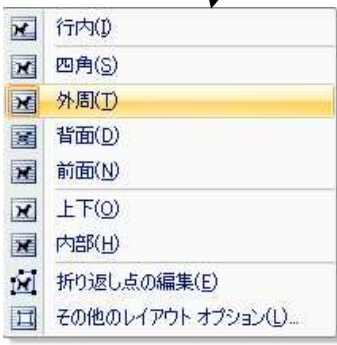

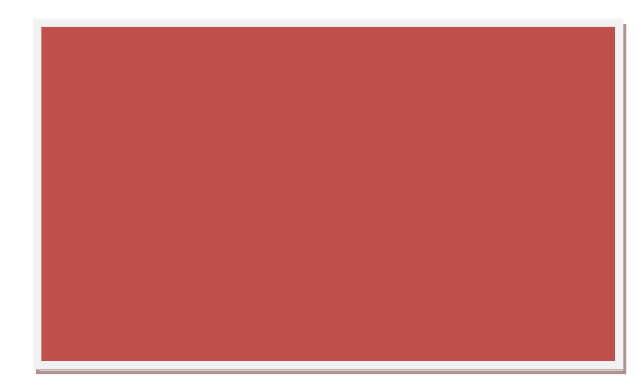

P